# Quotes.TR API v1 Documentation

Last Updated: 9/7/2010 4:31:02 PM

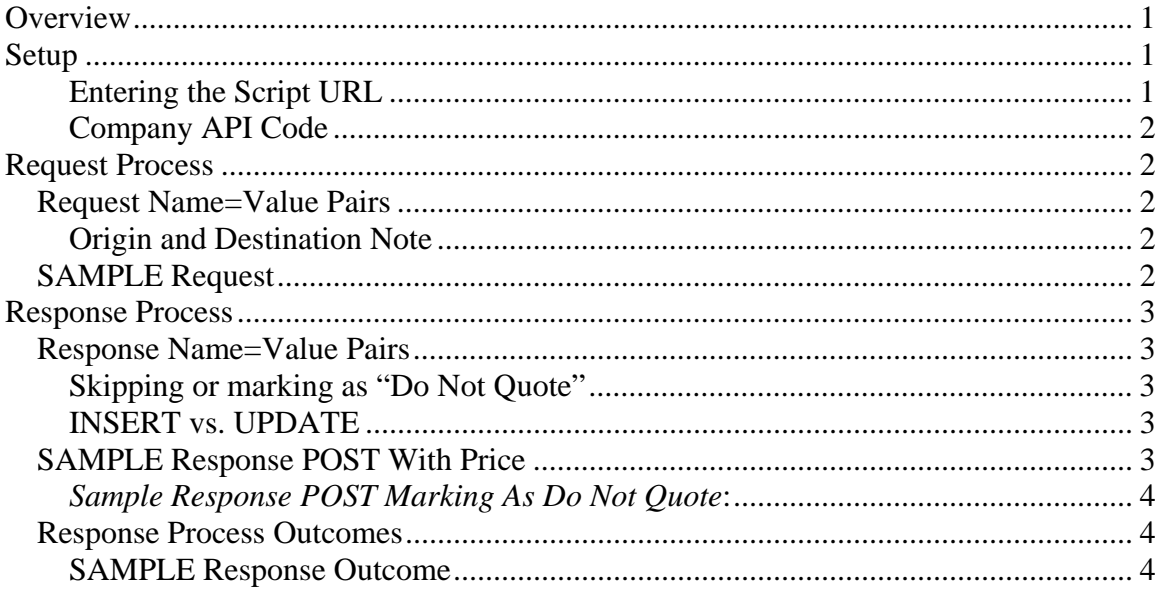

# **Overview**

The Quotes.TransportReviews API v1 is a system which will allow your company to interact and respond to quote requests remotely. It is comprised of two separate scripts, the outgoing request script which will reside on your company's server and the incoming response script which resides on Valley Solutions, Inc's Quotes.TransportReviews.com servers.

# **Setup**

#### **Not Yet Available**

#### **Entering the Script URL**

- 1. Log into your company's Quotes.TR account at: http://quotes.transportreviews.com/Company/Login.asp.
- 2. Click the tab at the top for API Setup.
- 3. Enter the full url for the script which will handle the posted quote requests. This will be where we post the request information. Example: *http://www.yourdomain.com/scripts/quotestr.asp*

#### **Company API Code**

On the API Setup tab you will see a box marked CompanyAPICode. This is the code required to respond remotely to quote requests. It is your systems password. Copy the code and pass it with responses.

# **Request Process**

The outgoing request process is a process that will send to a remote http script of the companies choosing the Quotes.TR customer price request data.

We will POST to a script specified by the company name value pairs.

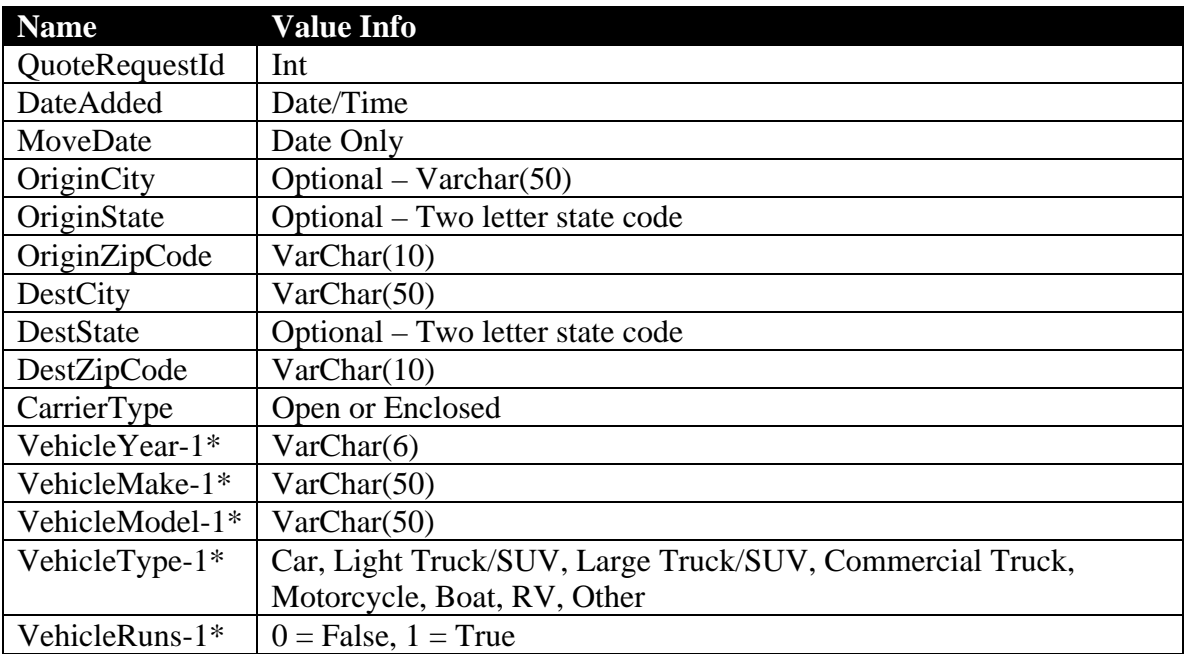

#### *Request Name=Value Pairs*

\* Additional vehicles may be included and will be designated with incremental numbers. The second vehicle would be VehicleYear-2 and so on.

#### **Origin and Destination Note**

We require a City, State and/or a zip code for the origin or destination. We do not scrub or in any way check the validity of the origin or destination.

#### *SAMPLE Request***:**

QuoteRequestId=1234&DateAdded=09/12/2010 10:10:12 AM&MoveDate=09/13/2010&OriginZipCode=45069&DestZipCode=90210&CarrierTy pe=Open&VehicleYear-1=1998&VehicleMake-1=Kia&VehicleModel-1=Sephia&VehicleType-1=Car&VehicleRuns-1=1

# **Response Process**

The incoming response process is how you send the price information back to Quotes.TR.

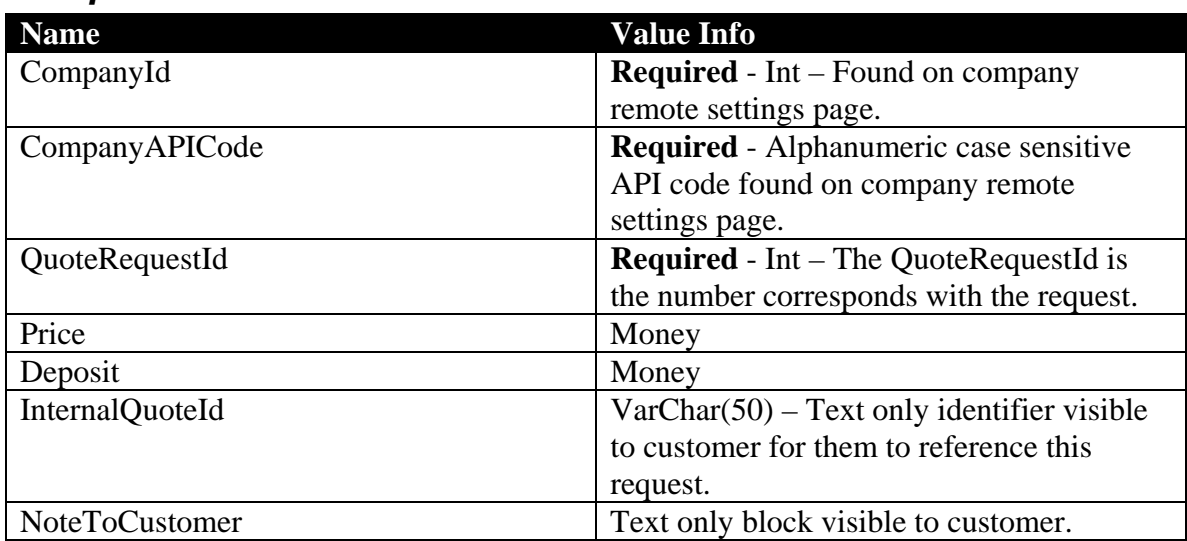

#### *Response Name=Value Pairs*

The response name value pairs will be posted to: http://quotes.transportreviews.com/Company/Scripts/IncomingAPIv1.asp

**Skipping or marking as "Do Not Quote"** – If for whatever reason you choose not to respond to a request you can mark that request as "Do Not Quote" by posting a response with a blank, null or 0 (zero) Price. This will remove the request from the manual company respond page on Quotes.TransportReviews.com and will not show a response to the customer.

**INSERT vs. UPDATE**– The first action associated with a QuoteRequestId will be an insert. ANY action after that will be considered an update which will REPLACE the original response.

#### *SAMPLE Response POST With Price*:

CompanyId=123&CompanyAPICode=Ng748j32M&QuoteRequestId=1234&Price=995. 00&Deposit=150.00&InternalQuoteId=484930-N&NoteToCustomer=This is the text block

#### *Sample Response POST Marking As Do Not Quote***:**

CompanyId=123&CompanyAPICode=Ng748j32M&QuoteRequestId=1234&Price=0

#### *Response Process Outcomes*

When you post your name values to our server you will receive the following information back in text.

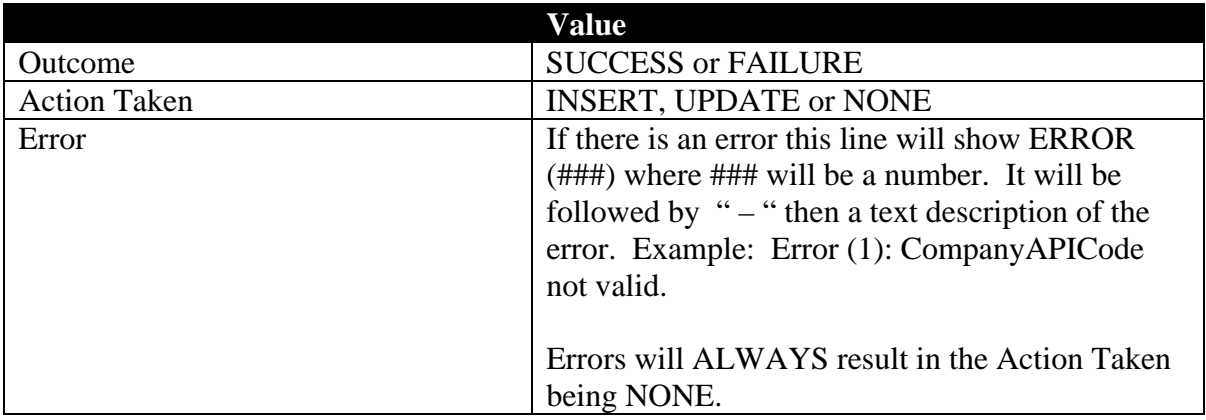

#### **SAMPLE Response Outcome**:

**SUCCESS** INSERT

-or-

FAILURE NONE Error (2): CompanyId and/or CompanyAPICode does not match.